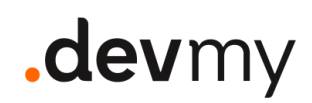

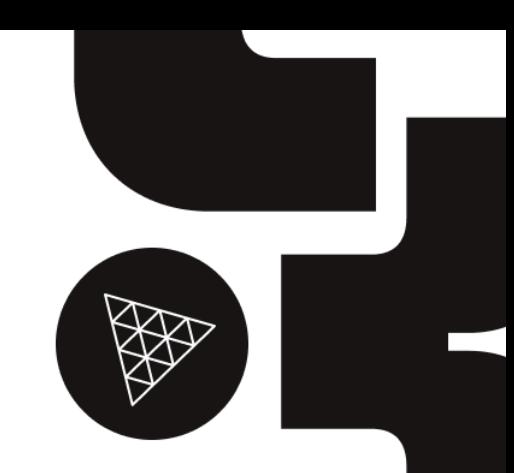

CORSO INTERMEDIO/AVANZATO {FRONTEND}

# **Three.js** 3D in your browser

Impariamo a realizzare accattivanti web application che utilizzino elementi 3D grazie alla libreria Three.js, WebGL e JavaScript!

Il corso aiuta a comprendere le principali caratteristiche del mondo della computer graphic 3D, e utilizzare questi concetti in maniera pratica con Three.js, così da capire le fondamenta ed i principi che sono dietro le soluzioni più importanti del mondo del 3D sul browser grazie a WebGL.

# Livello Durata

Intermedio/Avanzato Corso da 24 ore

Lingua

Italiano

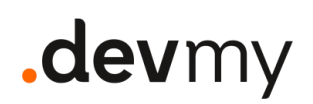

# Cosa faremo

Durante il corso saranno create diverse app che presentano differenti scene 3D in maniera tale da testare live le caratteristiche di questa liberia e del mondo 3D in generale.

L'approccio al corso sarà misto ed includerà quindi **sessioni teoriche** e di **live coding.**

**Numero massimo di partecipanti:** 20

### Skill minime necessarie

- Conoscenza base di realizzazione di una web app (HTML e CSS)
- Conoscenza intermedia di JavaScript
- Conoscenza del funzionamenti dei module bundler e npm packages
- Conoscenza base di computer science
- Conoscenza base di concetti matematici (aritmetica, algebra, geometria e trigonometria)
- Conoscenza base di concetti di fisica (meccanica)

# Argomenti Trattati

#### **Concetti Base**

- Introduzione al 3D e alla Computer Graphics
- Scaffolding e Tools (VSCode + Vite)
- Scena base
- Object3D Transforms
- Animazione
- Camere
- Canvas Resizing e Fullscreen
- Debug Menu
- Materiali e Textures

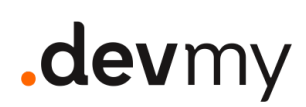

● Testo 3D

#### **Concetti Intermedi**

- Luci
- Ombre
- Particellari
- Raycaster

#### **Concetti Avanzati**

- Cenni di Fisica
- Importare fbx e render realistico
- Cenni sugli shaders
- Post processing
- Ottimizzazione performances
- Mixare HTML e WebGL
- Architettura per grossi progetti

#### **Accenni su React Three Fiber**

# Cosa è necessario

- Il proprio computer portatile
- Tanta buona volontà e voglia di imparare
- Connessione ad Internet

### Cosa è incluso

- Corso pratico con live coding
- Supporto setup environment
- Slide in formato PDF
- Repository del Progetto
- Attestato di Partecipazione

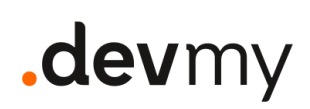

- Follow Up di fine corso
- Canale Slack dedicato ai partecipanti

# Dove si svolge

#### Full-Remote

È possibile svolgere il corso in modalità *full-remote* con gli strumenti messi a disposizione da Devmy suddividendo, se lo si desidera, il tutto in sessioni da 4h.